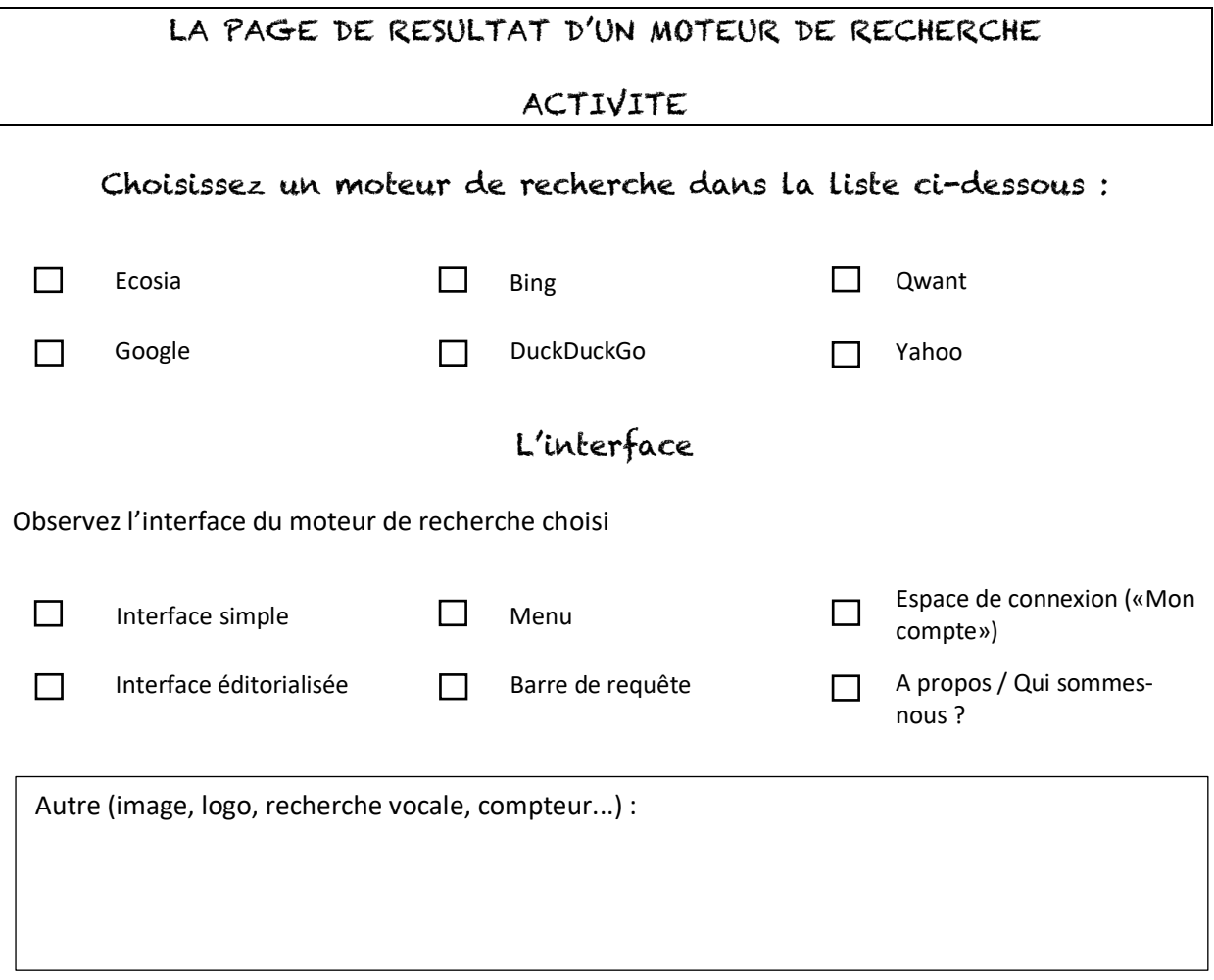

## Effectuez la requête suivante : masque lavable

Au moment de la saisie de vos « mots-clés » dans la barre de requête, le moteur de recherche vous propose-t-il des requêtes suggérées ?

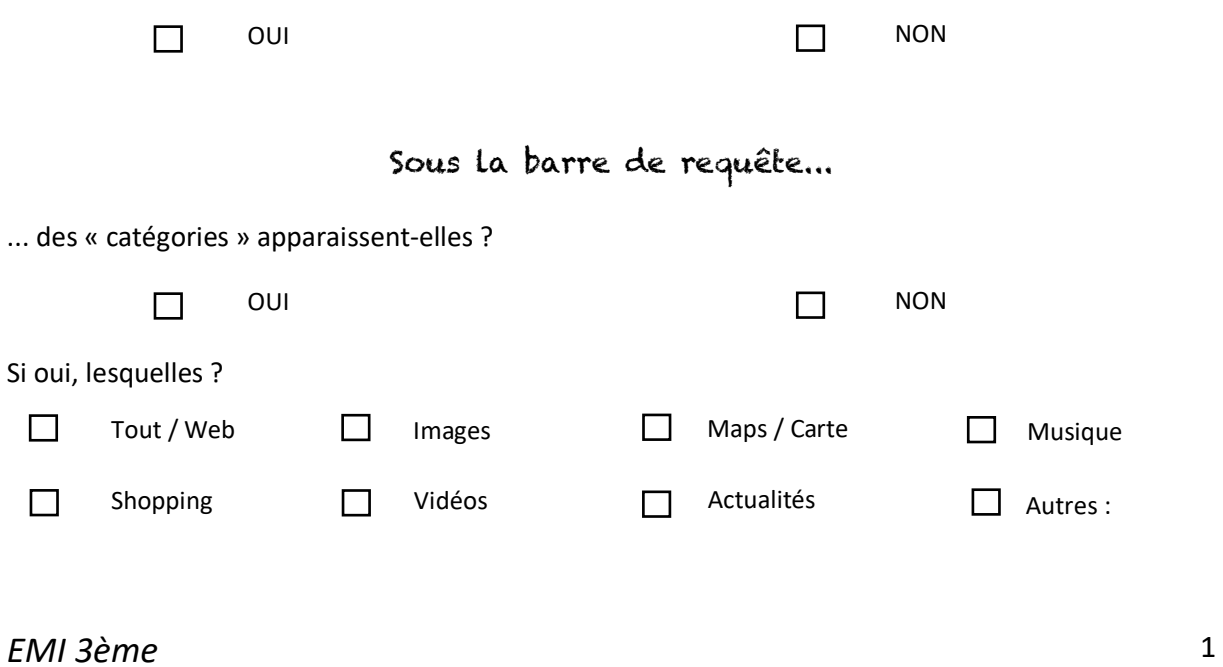

## Observe la page de résultat (jusqu'en bas !)

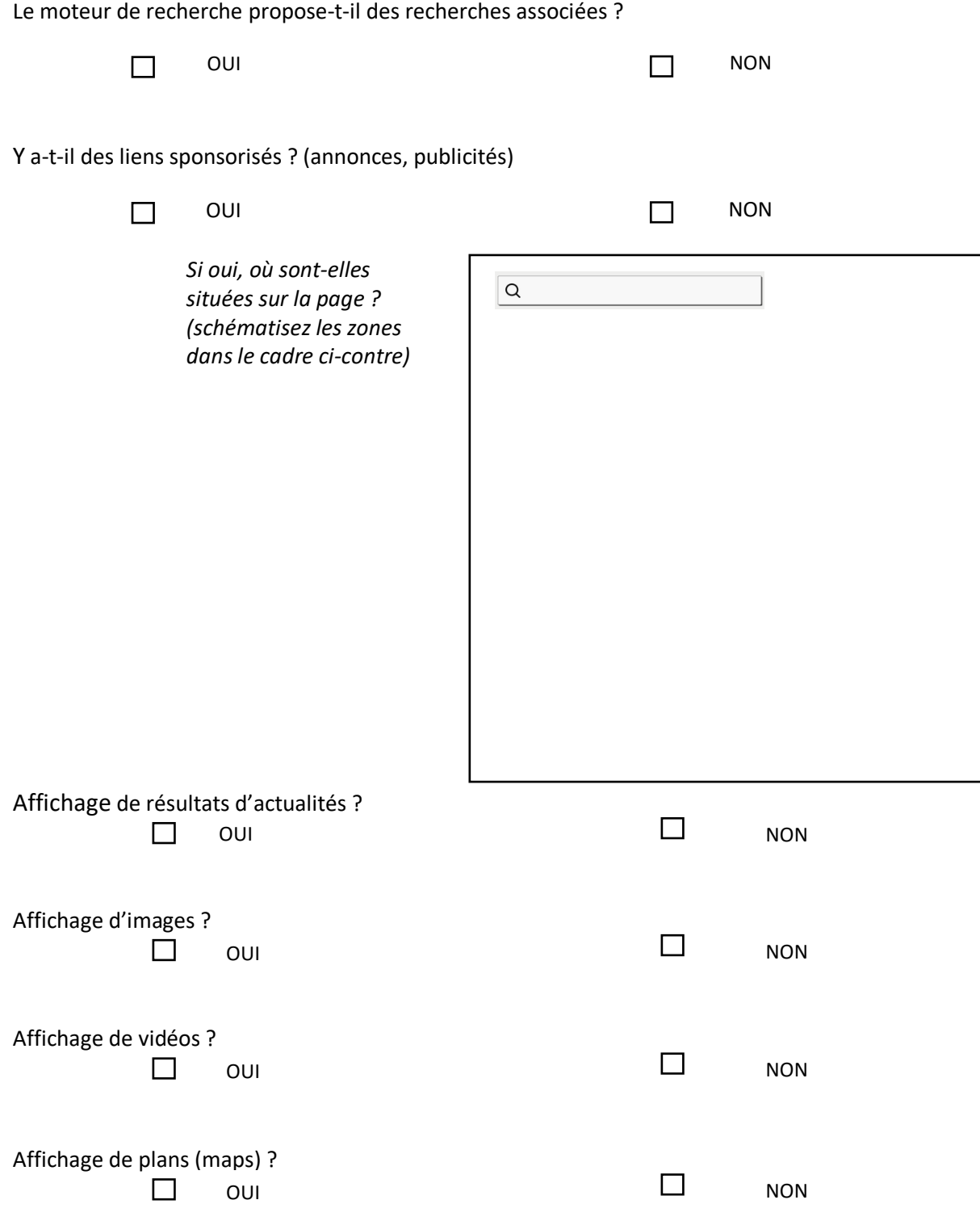